#### GRAPHISOFT ArchiCAD

13 ISBN 9787560850177

10 ISBN 7560850170

出版时间:2013-1

GRAPHISOFT (2013-01)

GRAPHISOFT

页数:267

版权说明:本站所提供下载的PDF图书仅提供预览和简介以及在线试读,请支持正版图书。

www.tushu111.com

GRAPHISOFT ArchiCAD GRAPHISOFT ArchiCAD GRAPHISOFT ArchiCAD ArchiCAD  $\rm ArchicAD$ 

GRAPHISOFT ArchiCAD

。适用于各类ArchicAD16的使用者和开发者。全书由应用推广ArchiCAD多年的GRAPHlSOFT公司BIM

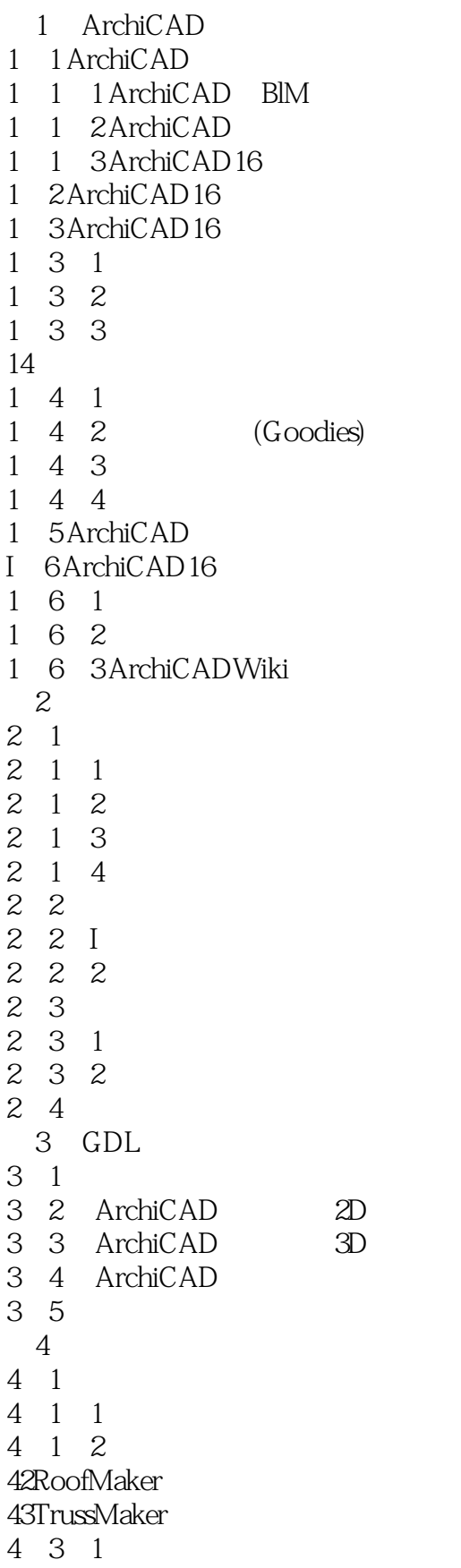

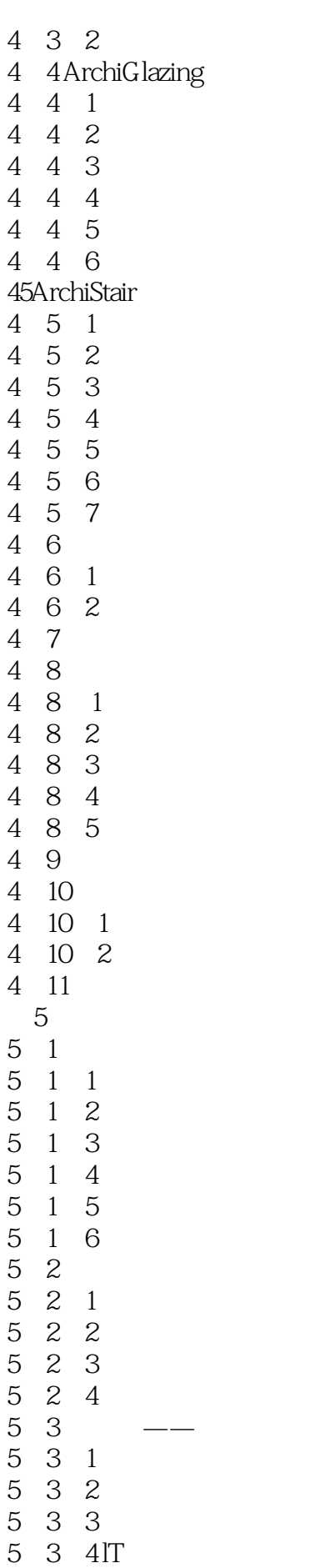

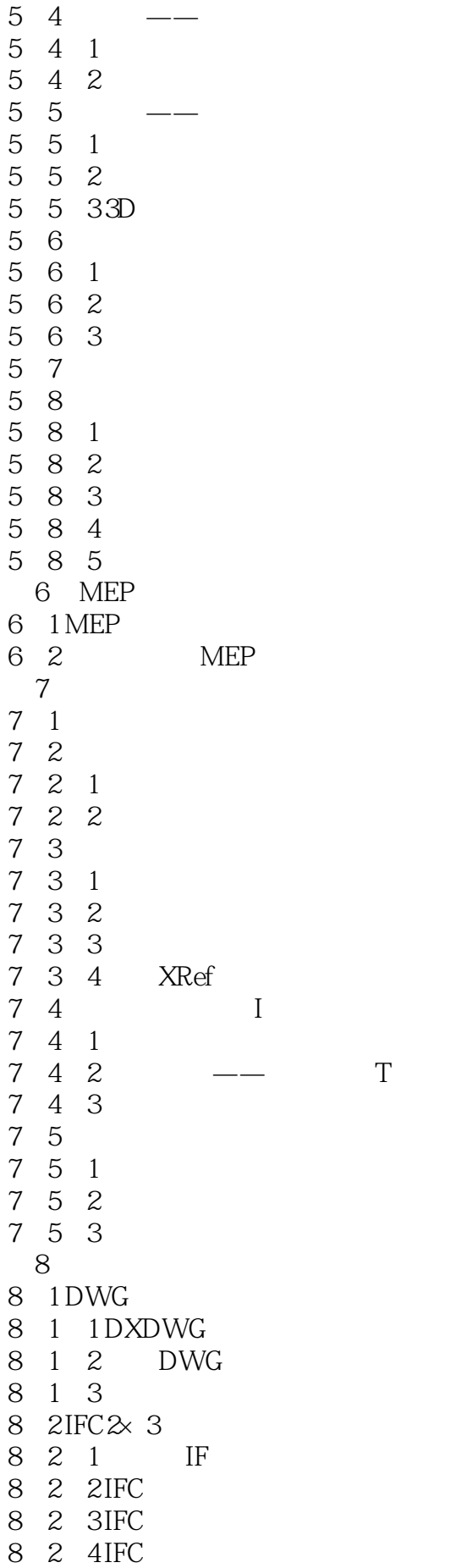

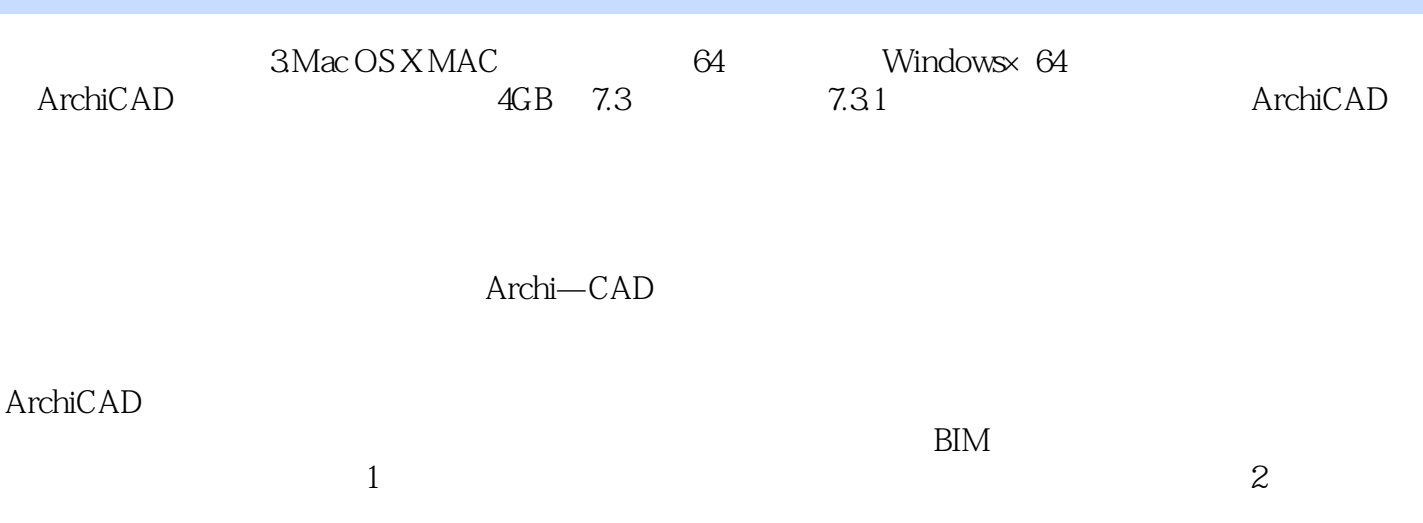

GRAPHISOFT ArchiCAD GRAPHISOFT ArchiCAD GRAPHISOFT

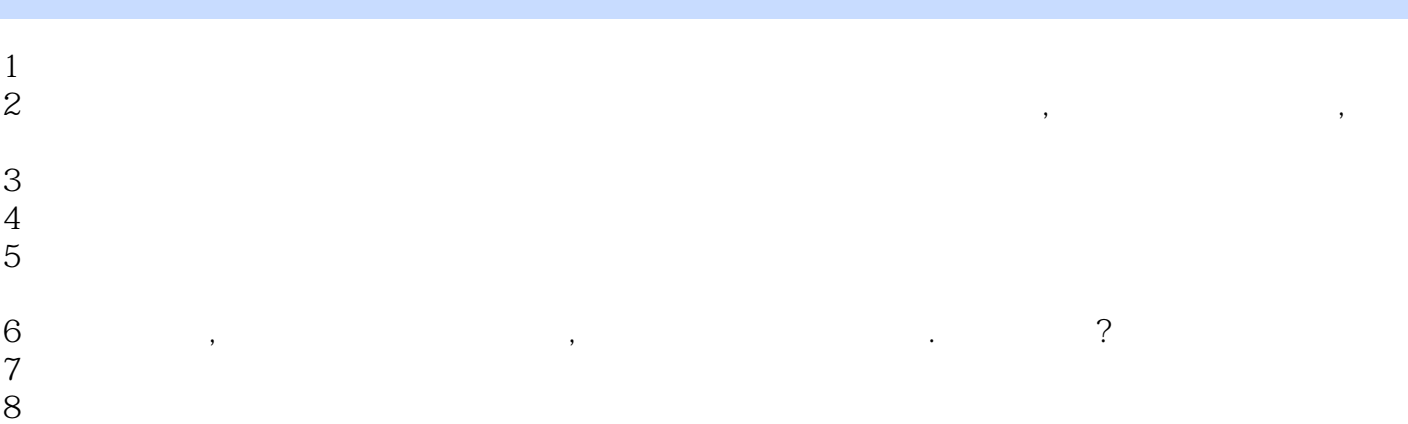

本站所提供下载的PDF图书仅提供预览和简介,请支持正版图书。

:www.tushu111.com